Francesco Romani

Software Engineer

IN THE BEGINNING IT WAS ABOUT THE **METAL NOW IS ABOUT** THE CLOUD: EXPLORING WEBASSEMBLY IN CLOUD ENVIRONMENTS

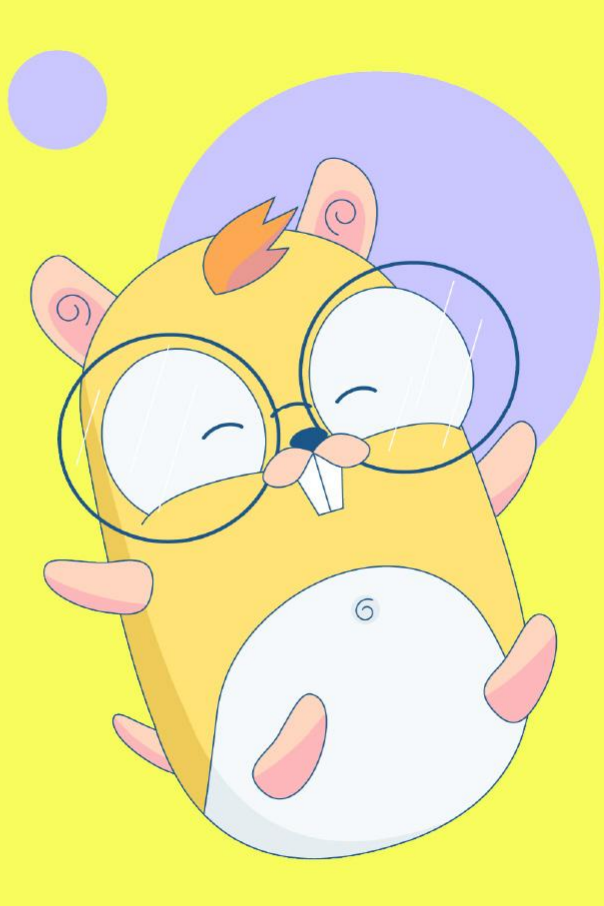

1

GOLAB The International Conference on Go in Florence | November 19th, 2023  $\rightarrow$  November 21st, 2023

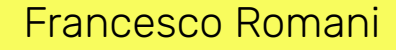

Software Engineer

# WALL OF TEXT TITLE

Seriously, it was a pretty long talk title

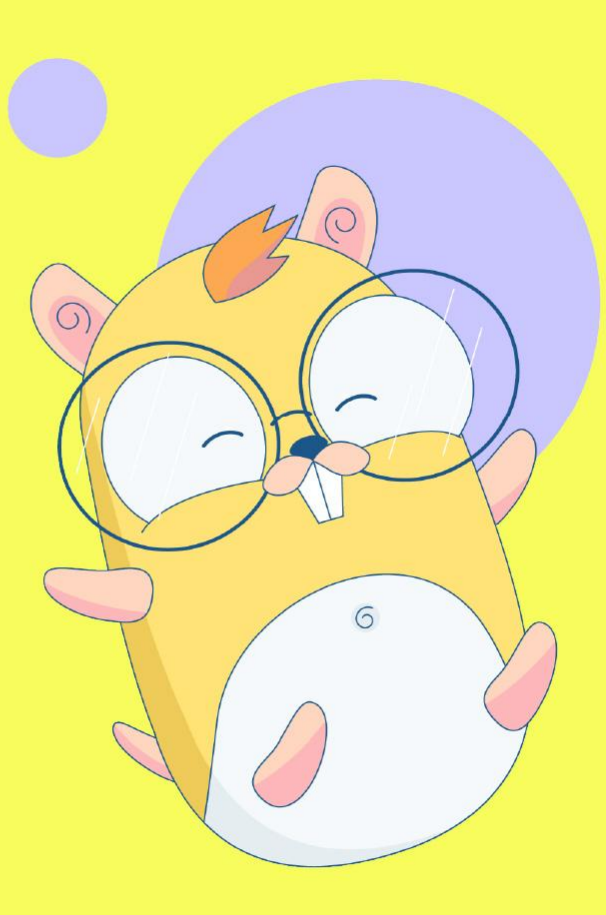

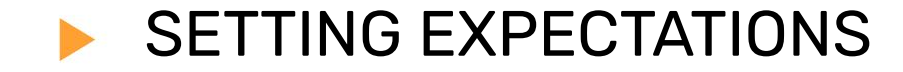

**Exploring** from the system/platform angle

Fast moving target - solutions get obsolete fast

WASI pulling WASM (kinda opposite direction)

Fixes and suggestions welcome! :)

1-

#### WASM in the cloud: is it just me?

#### **Practical applications of WebAssembly**

The survey asked what are you using WebAssembly for at the moment?, allowing people to select multiple options and add their own suggestions. Here are all of the responses, with 'Other' including everything that only has a single response:

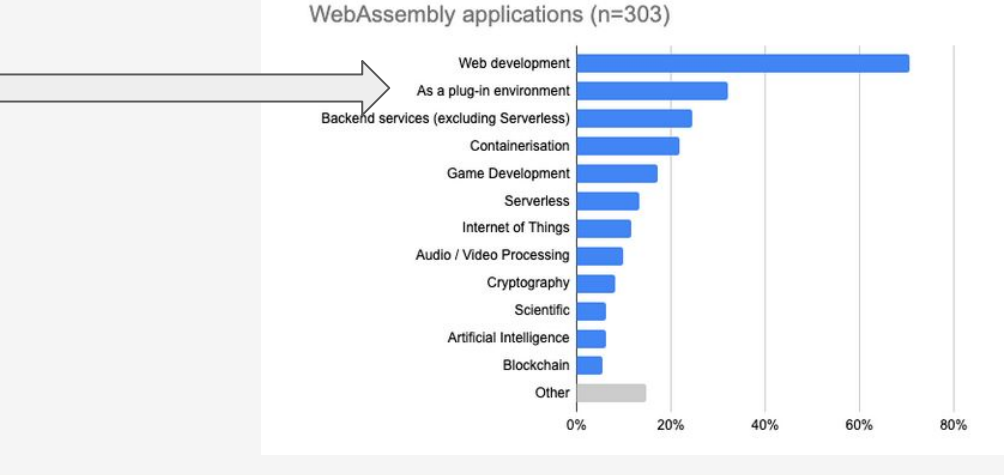

#### [the state of wasm 2023](https://blog.scottlogic.com/2023/10/18/the-state-of-webassembly-2023.html)

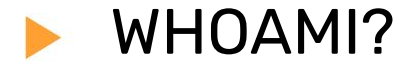

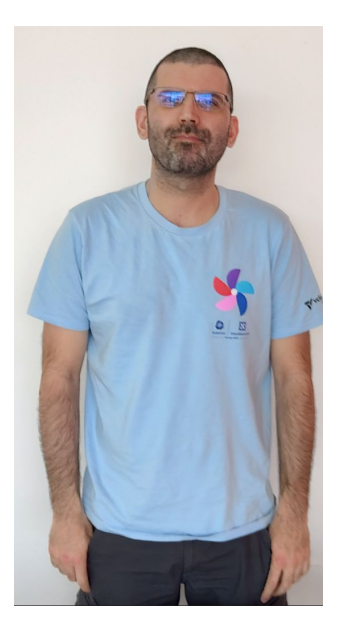

Software Engineer @ Red Hat

Kubernetes/Openshift contributor

Mostly kubelet/runtime - optimizations for low-latency workloads

Thoughts, opinions and mistakes are mine only!

Outside computing: running, climbing, tabletop gaming

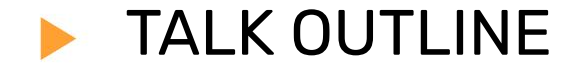

- 1. golang, meet WASM/WASI
	- a. **W**eb **AS**se**M**bly
	- b. **W**eb **A**ssembly **S**ystem **I**nterface
- 2. extending a golang project with WASM/WASI

3. WASM/WASI in the cloud orchestrator (kubernetes)

 $\sqrt{-1}$ 

**Title** 

# golang, meet WASM/WASI

Our journey begins getting to know WASM and WASI, the toolchain, and how to run WASM workloads inside containers and not.

We're in for a fun start.

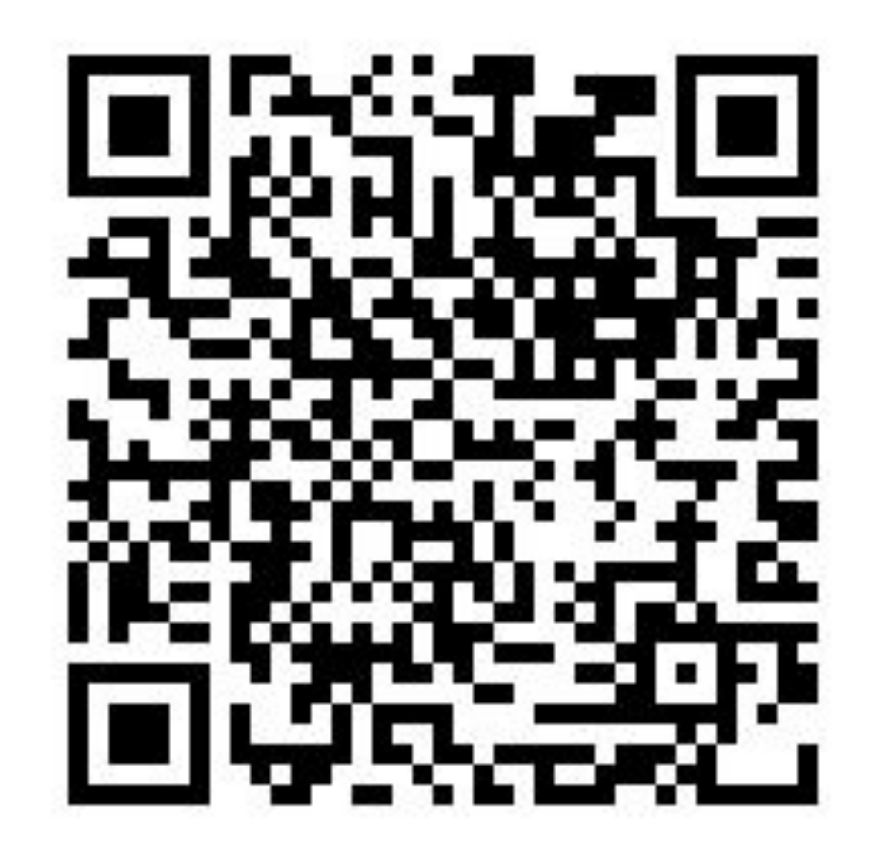

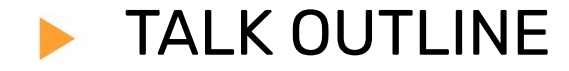

2. extending a golang project with WASM/WASI

 $\sqrt{ }$ 

3. WASM/WASI in the cloud

Toolchain: just set GOOS and GOARCH

```
# new in golang >= 1.21
```

```
# see: https://go.dev/blog/wasi
```
**\$ GOOS=wasip1 GOARCH=wasm go build -o main.wasm main.go**

```
$ file main.wasm
main.wasm: WebAssembly (wasm) binary module version 0x1
(MVP)
```
Running WASM files

We need a runtime

- wasmtime
- wasmer
- **● wasmedge # !!**
- **● wasirun (wazero) # !!**
- [many others](https://github.com/appcypher/awesome-wasm-runtimes)

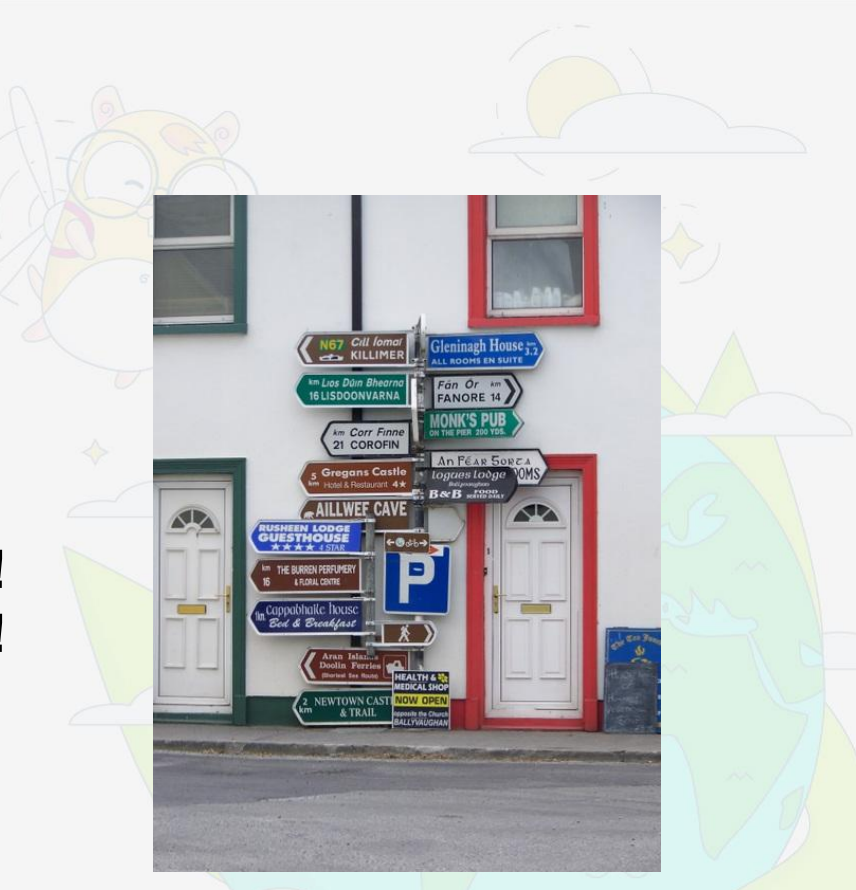

["Far, far too much choice", Trish Steel, CC BY-SA 2.0, via Wikimedia Commons](https://commons.wikimedia.org/wiki/File:Far,_far_too_much_choice,_Ballyvaughan-Baile_ui_Bheachain_-_geograph.org.uk_-_1268283.jpg)

Runtime == VM

sandboxed environment

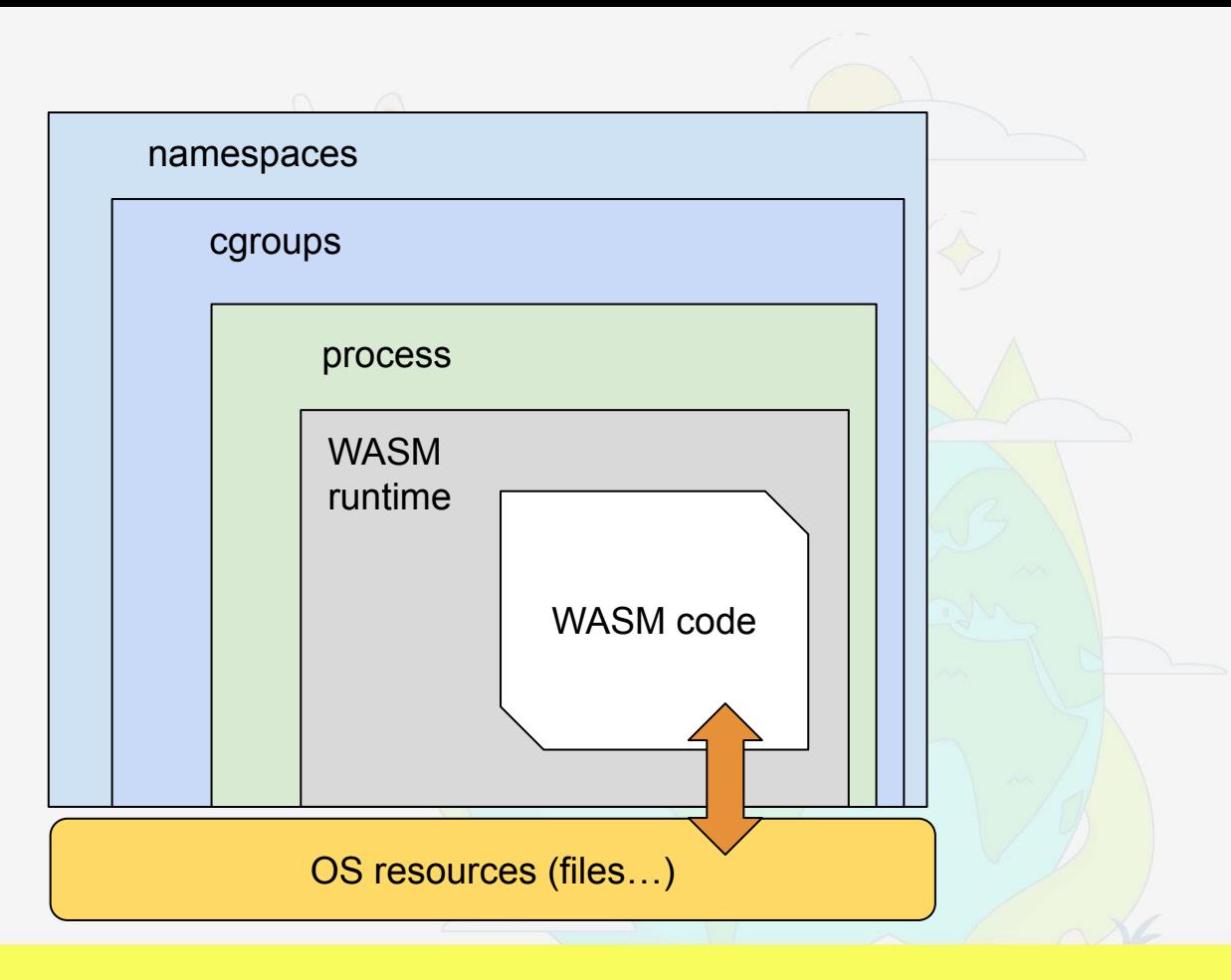

#### Building a WASM container

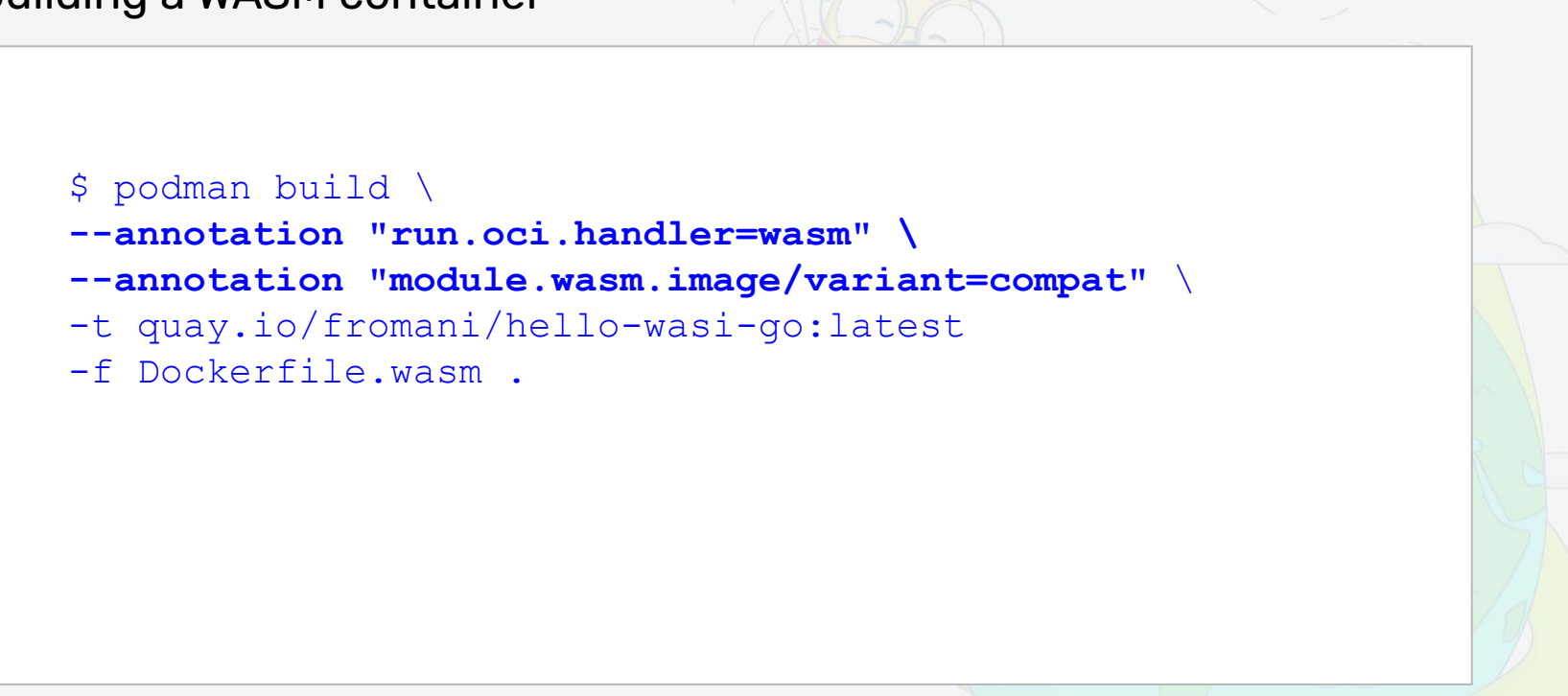

#### Running a WASM container

\$ podman run --annotation "module.wasm.image/variant=compat" quay.io/fromani/example-wasi-go:latest Random number: -963697005 Random bytes: [32 120 210 127 207 206 192 144 247 122 87 155 144 27 204 127 7 53 106 185 134 66 242 46 12 18 42 40 155 113 92 215 24 167 123 158 16 232 216 154 229 211 48 30 139 57 54 2 167 95 104 185 72 40 34 17 37 190 246 246 183 6 116 234 190 247 174 125 241 166 1 252 108 52 169 253 42 55 85 254 230 58 245 60 227 118 83 39 9 163 129 38 66 103 103 14 125 108 164 0 91 79 200 236 99 30 113 145 248 14 240 87 28 178 25 204 112 73 120 214 85 65 38 220 100 118 128 150] Printed from wasi: This is from a main function This is from a main function The env vars are as follows. PATH=/usr/local/sbin:/usr/local/bin:/usr/sbin:/usr/bin:/sbin:/bin container=podman  $HOME=$ HOSTNAME=a1487872fe9a The args are as follows. /example-wasi-go.wasm Working directory is "/" File content is This is in a file

Access control

capabilities-based access control

sandbox needs to be granted access to filesystem

require **some** language support

no changes expected in application code

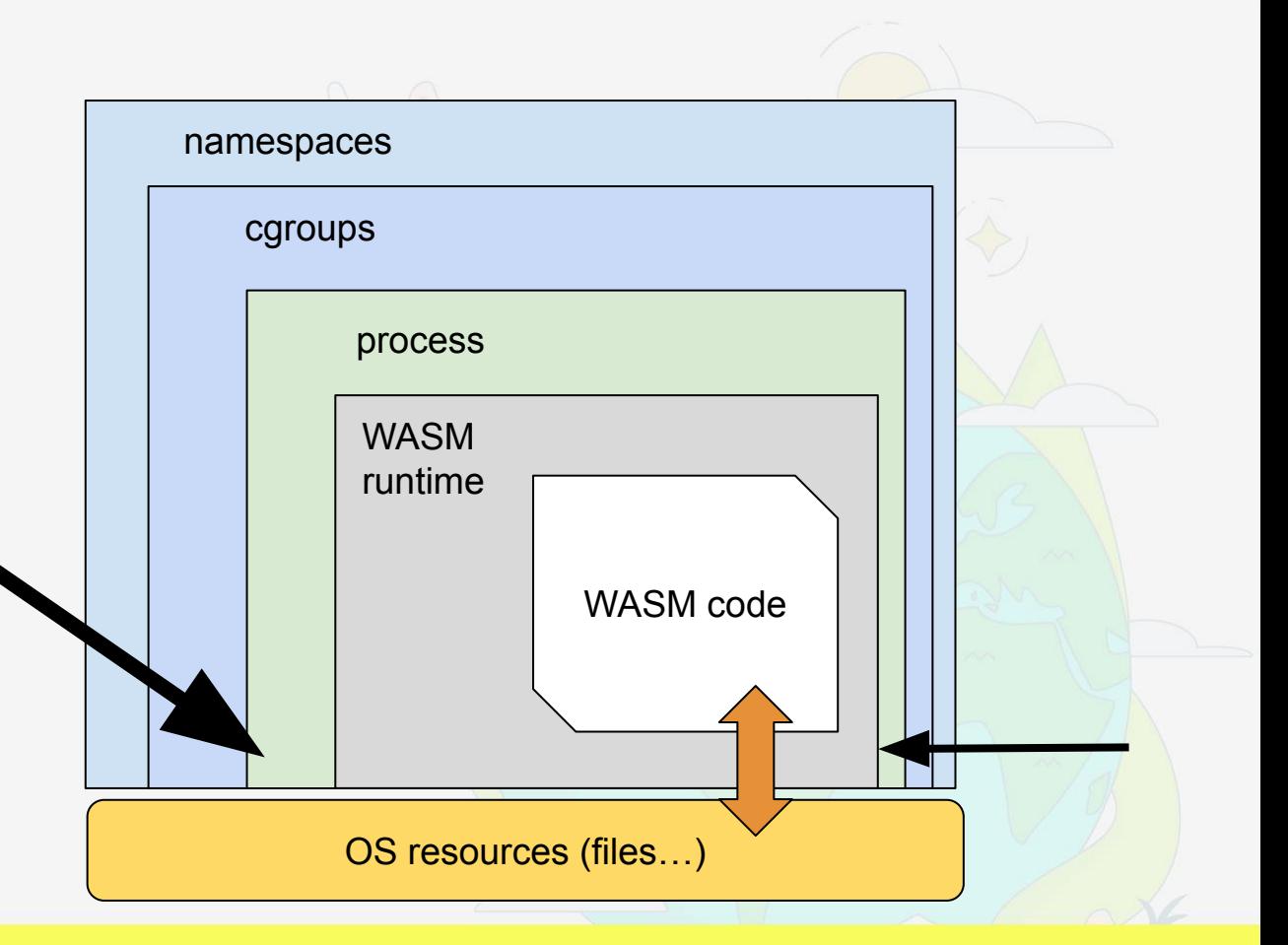

"C" in "WASI Preview 1" stands for "Complete"

**<https://go.dev/blog/wasi>- limitations**

**no parallelism (more on this later)**

**no wasm export (wasm import OK!)**

**language support (preview1 !)**

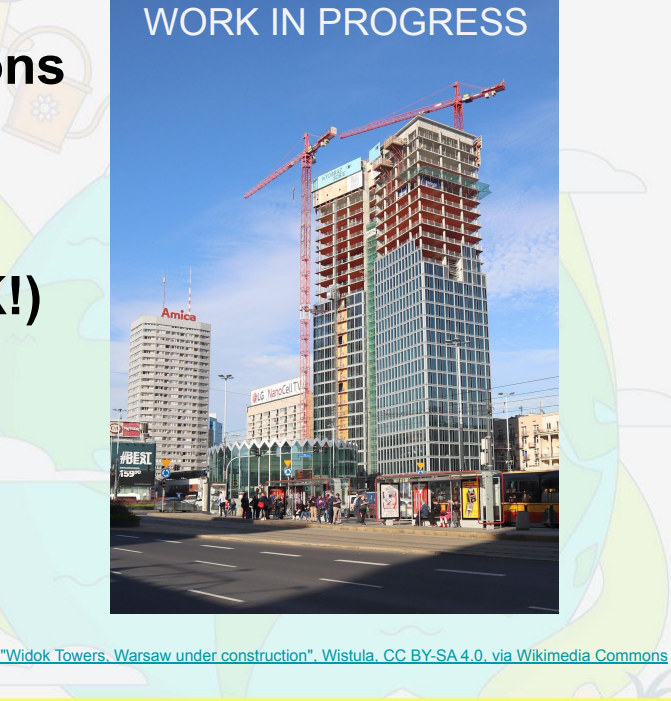

**Title** 

# extending with WASM/WASI

Extending our golang application with WASM/WASI plugins is an appealing prospect. Let's see what we can do.

A good story is never without challenges.

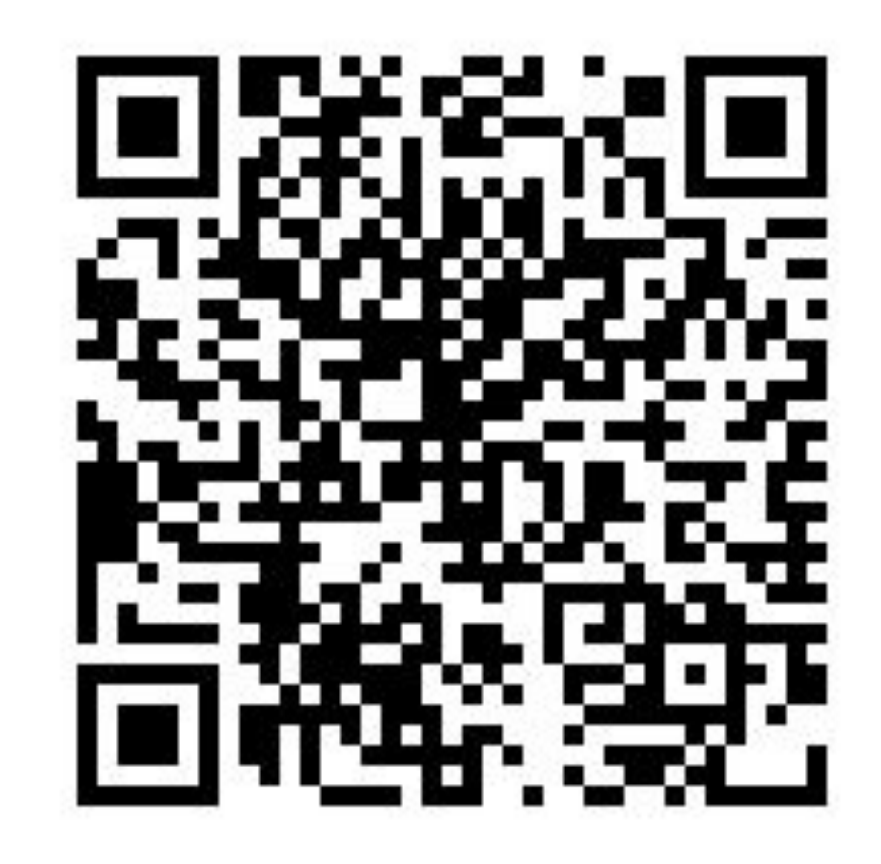

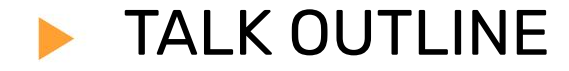

## **2. extending a golang project with WASM/WASI**

 $\sqrt{ }$ 

3. WASM/WASI in the cloud

The example application

Processing HTTP requests with WASM plugins

WASM plugins configured at startup

Golang host application is a web server (framework)

WASM plugin do all the processing (business logic)

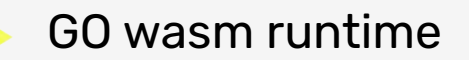

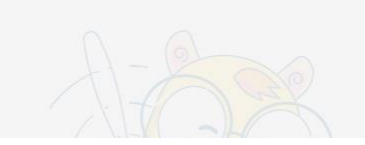

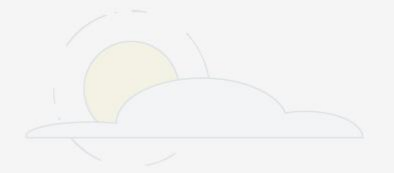

 $\equiv$ README.md

# wazero: the zero dependency WebAssembly runtime for Go developers  $e$

WebAssembly Core Specification Test co reference License Apache 2.0 passing

WebAssembly is a way to safely run code compiled in other languages. Runtimes execute WebAssembly Modules (Wasm), which are most often binaries with a .wasm extension.

wazero is a WebAssembly Core Specification 1.0 and 2.0 compliant runtime written in Go. It has zero dependencies, and doesn't rely on CGO. This means you can run applications in other languages and still keep cross compilation.

Import wazero and extend your Go application with code written in any language!

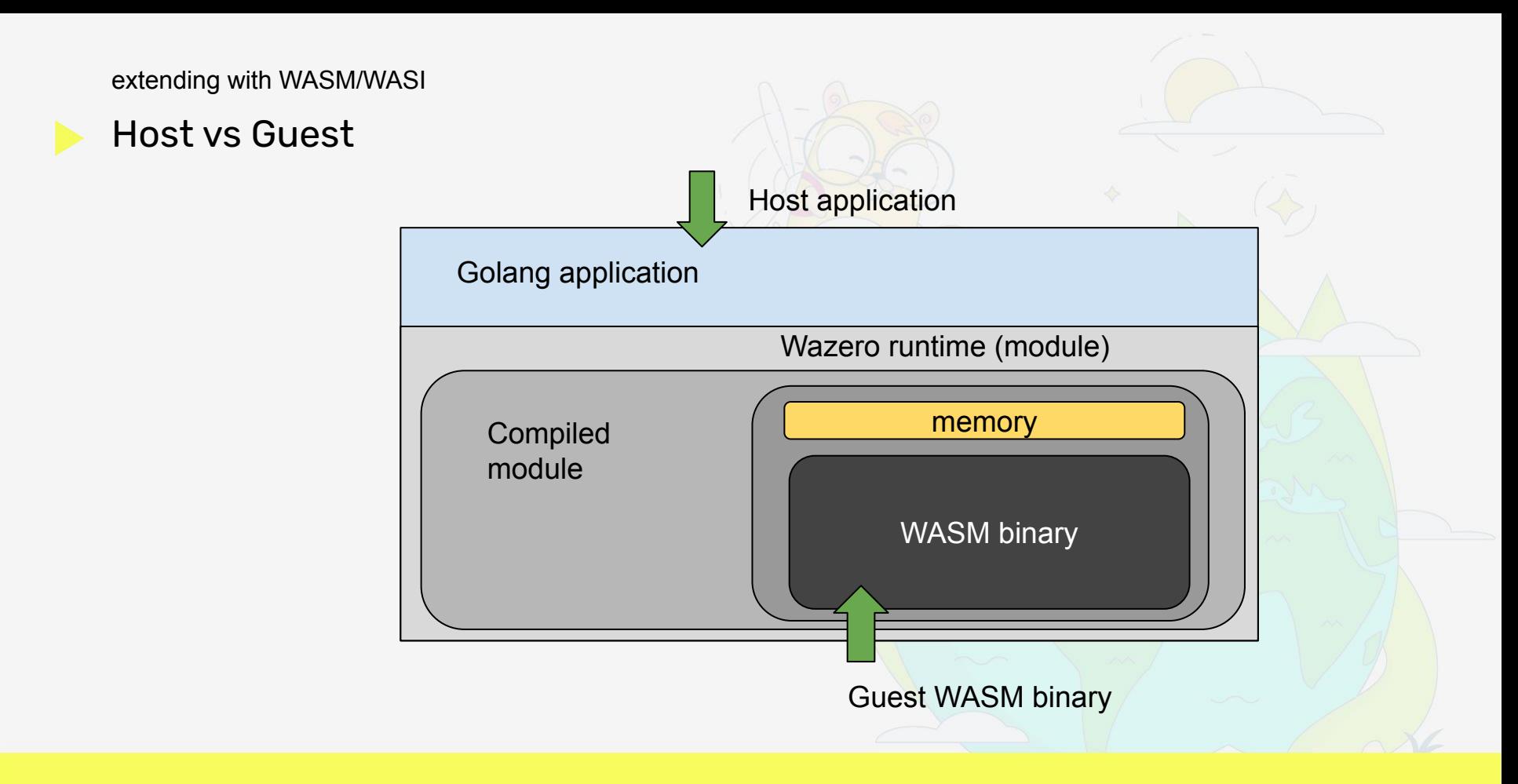

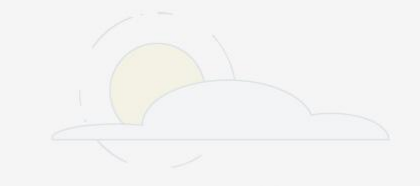

#### Running WASM files

```
func (wh *wasmHandler) ServeHTTP(
    w http.ResponseWriter,
    r *http.Request
) {
    // create runtime
    // load module
    // instantiate module - run entry point
    // process request - process by side effect
}
```
Running WASM files: create runtime

```
ctx := context.Background()
rt := wazero.NewRuntime(ctx)
defer rt.Close(ctx)
wasi_snapshot_preview1.MustInstantiate(ctx, rt)
```
#### Running WASM files: load module

```
// a smarter io.ReadAll
wasmObj, err := wh.loadModule(wh.moduleName)
var stdout bytes.Buffer
cfg := wazero.NewModuleConfig()
    .WithName(wh.moduleName)
    .WithStdout(&stdout)
    .WithStderr(os.Stderr)
```
#### Running WASM files: instantiate module

```
mod, err := rt.InstantiateWithConfig(ctx, wasmObj, cfg)
if err != nil {
    ...
}
mod.Close(ctx)
```
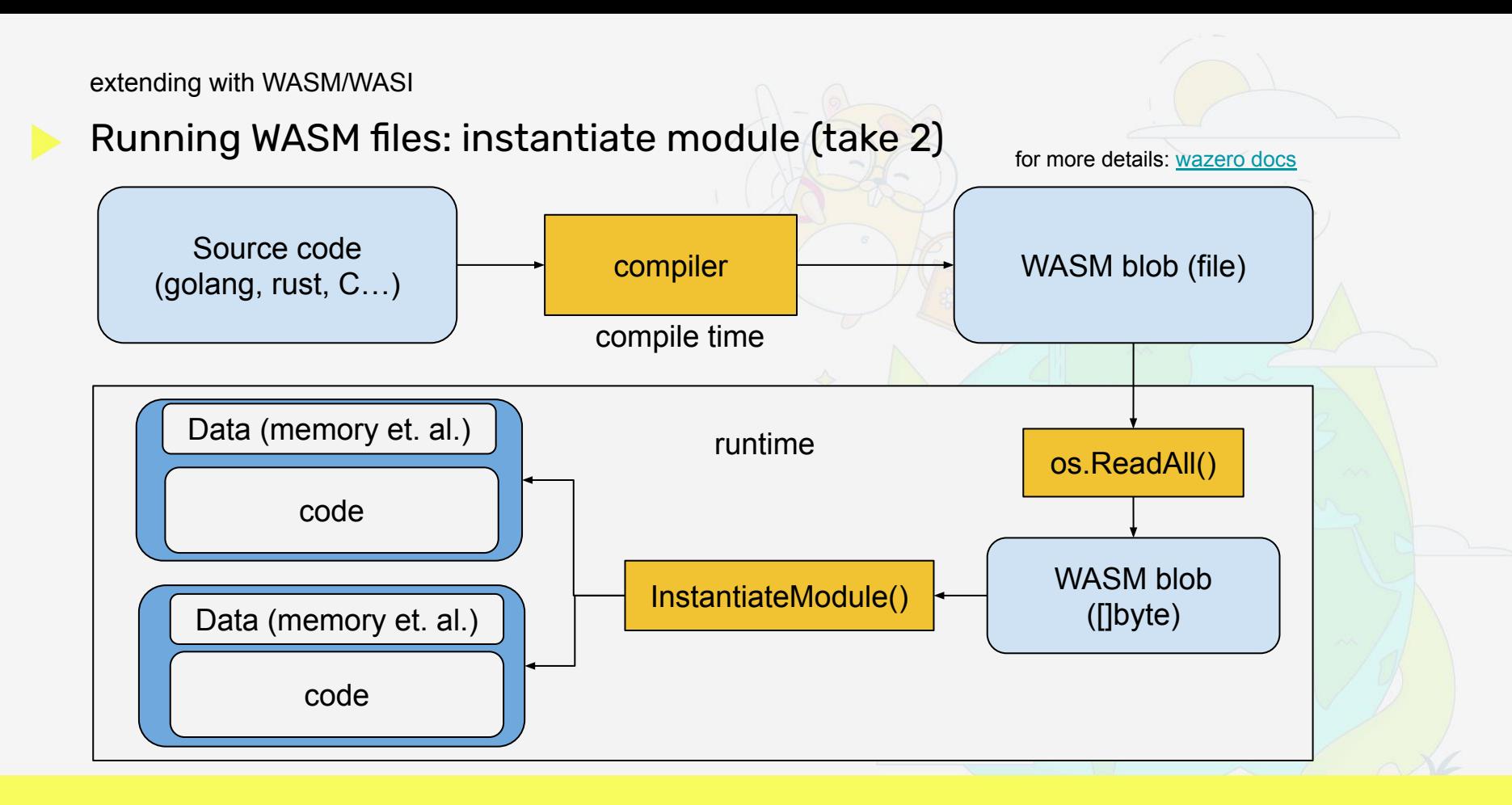

Exposing functions

### process explicitly!

From the other side of the screen it looks so easy

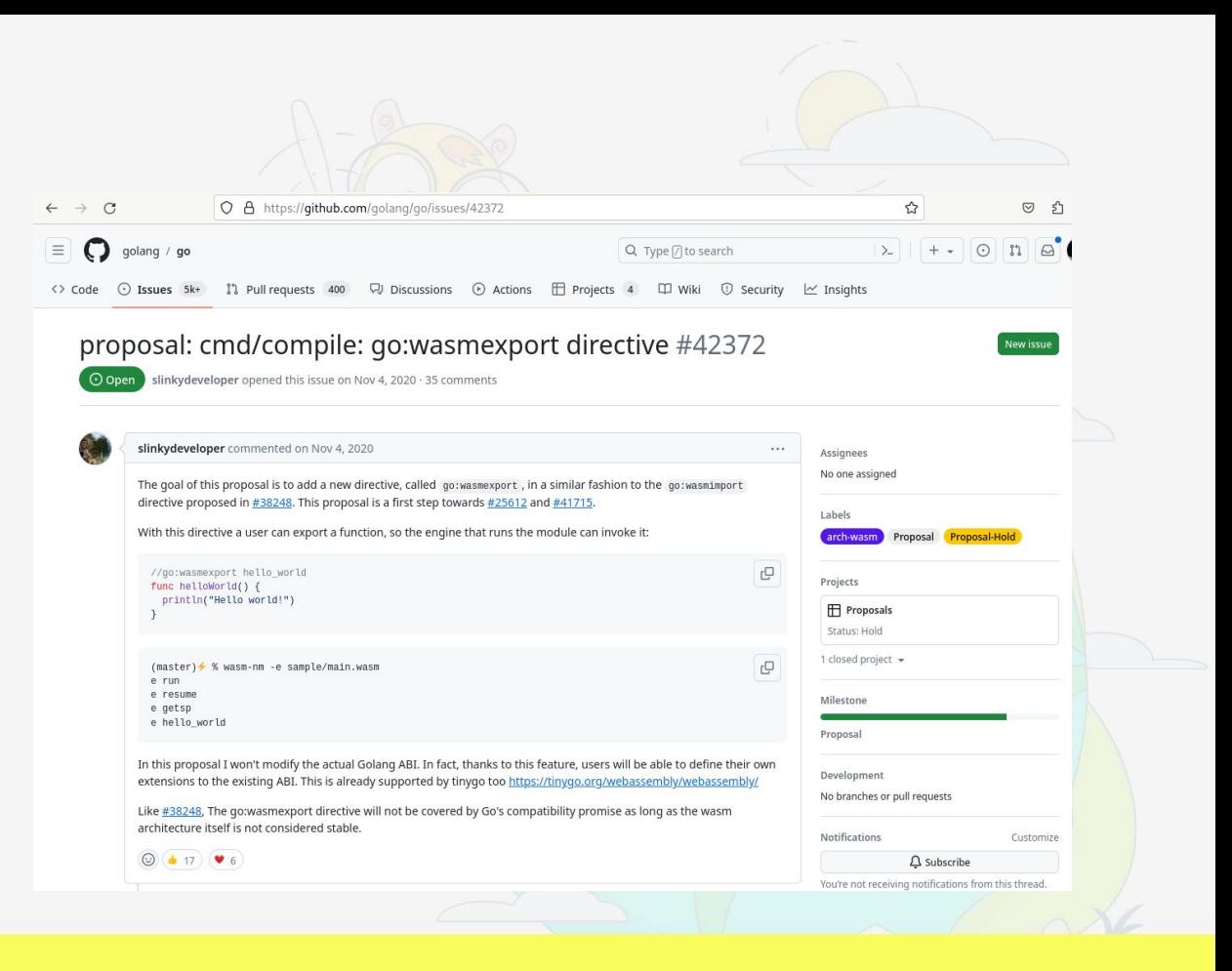

#### Exposing functions

golang 1.21 (fetched: 20231022)

Pass data

Retrieve data

([multi-value](https://github.com/tinygo-org/tinygo/issues/3254)?)

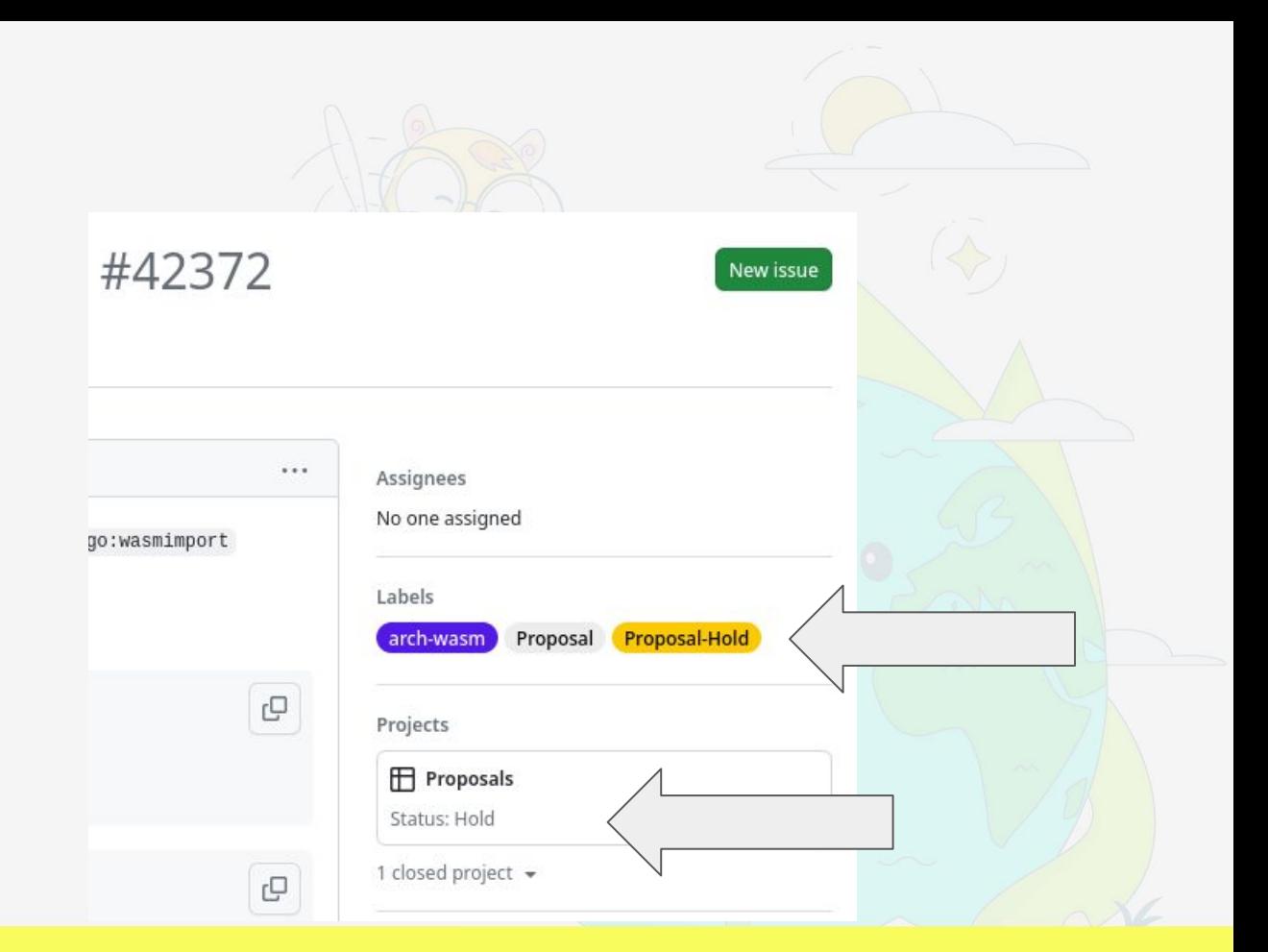

Complex parameters, complex solutions

# Pass complex parameters to WASM functions

An issue with the WebAssembly spec is that it only supports a very limited number of data types. If you want to embed a WebAssembly function with complex call parameters or return values, you must manage memory pointers on Go SDK and WebAssembly function sides.

Complex call parameters and return values include dynamic memory structures such as strings and byte arrays.

In this section, we will discuss several examples.

**[source](https://wasmedge.org/docs/embed/go/passing_data/)** 

Meet TinyGO

[TinyGo](https://tinygo.org/getting-started/overview/) is a new compiler for [...] the Go programming language.

[TinyGo](https://tinygo.org/getting-started/overview/) focuses on compiling code written in Go, but for smaller kinds of systems:

[...] However, **TinyGo** uses a different compiler and tools to make it suited for embedded systems and WebAssembly.

#### Caveats

### <https://tinygo.org/docs/reference/lang-support/>

- limited reflection support (thus)
- limited stdlib

### tinygo + WASM caveats

- no parallelism ([yet](https://github.com/WebAssembly/wasi-threads))
- GC tuning required

```
(TinyGO) guest module layout
```

```
package main
// imports snipped
func main() {} // tinygo needs this
//go:wasm-module httpwasmguest
//go:export run
                                       func run() { // real entry point
     got := gets() // imported
     msg := "hello, " + got + "\n"<br>puts (msq)
                                       puts(msg) // imported
}
// helpers follows
// importing functions: see next slides
```
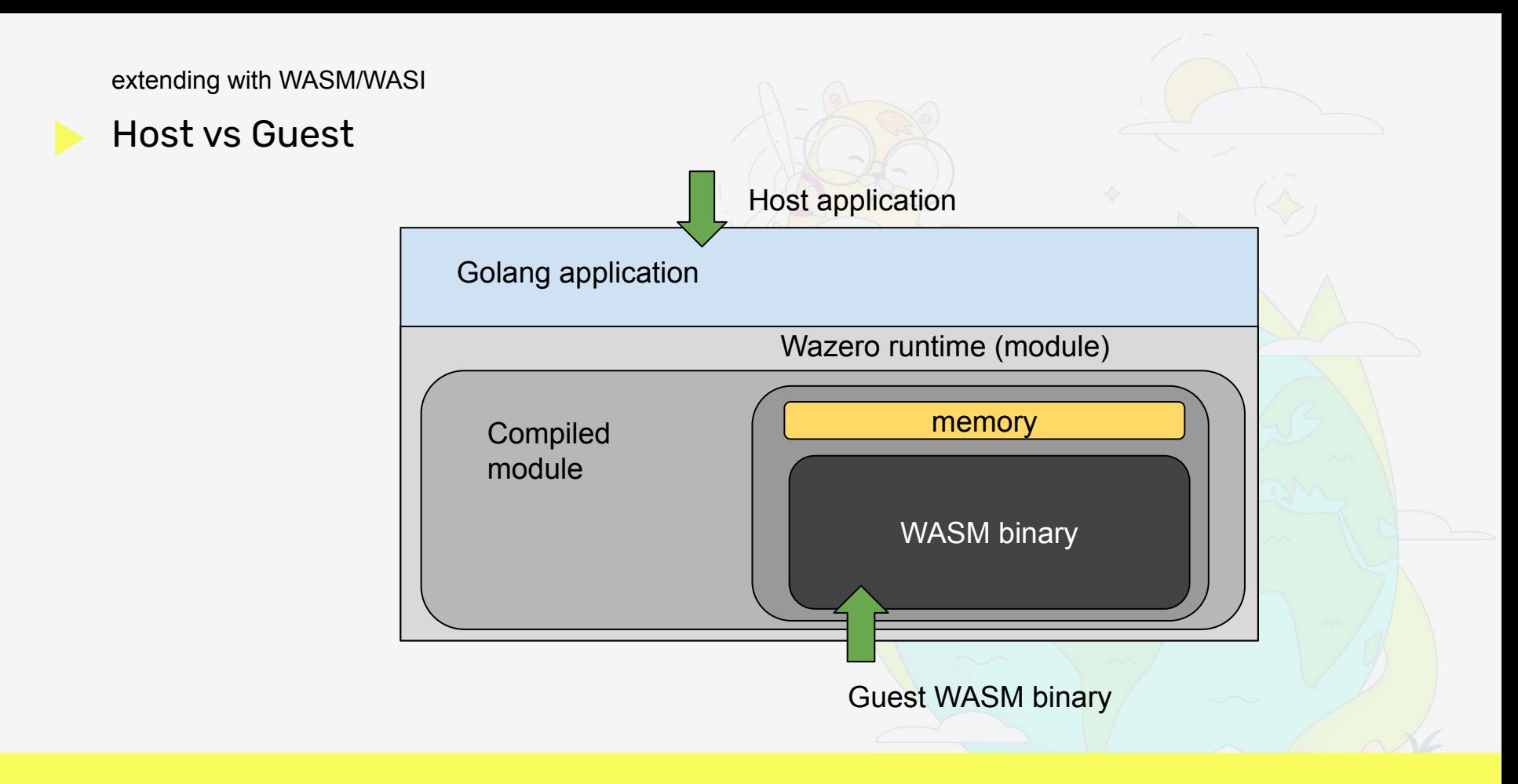

#### WASM memory layout overview

- address space: 32 bits
- pages of 64 KiB
- guest memory managed automatically
- host/guest interaction

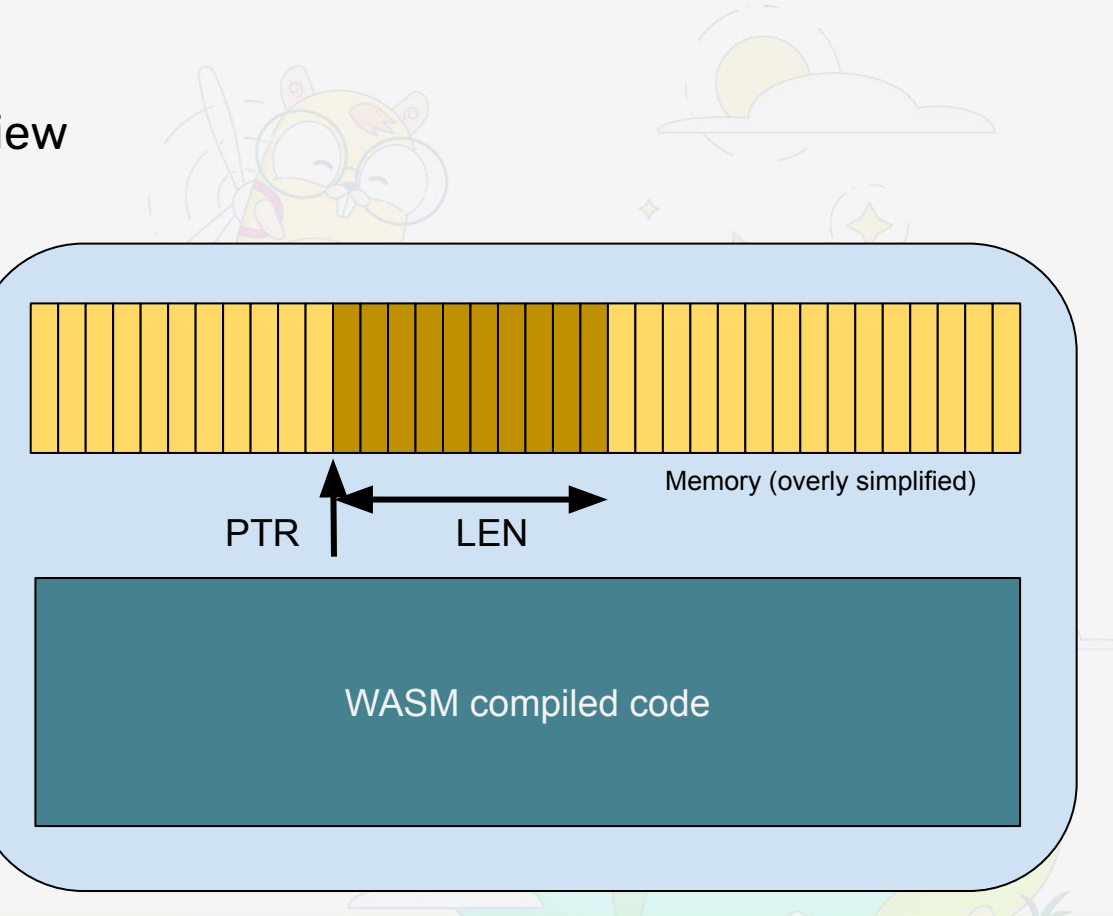

```
rolling our own I/O: output
```

```
//go:wasmimport httpwasm oputs
func putStringStdout(bufPtr, bufLen uint32)
func puts(s string) {
   ptr, size := stringToPtr(s) // determine ptr + len
   putStringStdout(ptr, size) // call host function
   runtime.KeepAlive(s) // need this
}
func stringToPtr(s string) (uint32, uint32) {
   ptr := unsafe.Pointer(unsafe.StringData(s))
   return uint32(uintptr(ptr)), uint32(len(s))
}
```

```
rolling our own I/O: input
```

```
//go:wasmimport httpwasm igets
func getStringStdin() uint64
func gets() string {
   ret := getStringStdin() // call host function
   ptr := uint32(ret >> 32) // decode ptr..
   size := uint32(ret) // ...and len
   data := ptrToBytes(ptr, size) // convert to []byte
   return string(data) // usable at last
}
```

```
rolling our own I/O: input pt 2
```

```
func ptrToBytes(ptr, size uint32) []byte {
    var b []byte
    s := (*reflect.SliceHeader)(unsafe.Pointer(&b))
    s.Len = uintptr(size)
    s.Cap = uintptr(size)
    s.Data = uintptr(ptr)
    return b
}
// TL;DR: unsafe-ly create a []byte from ptr, size
```
### The host side

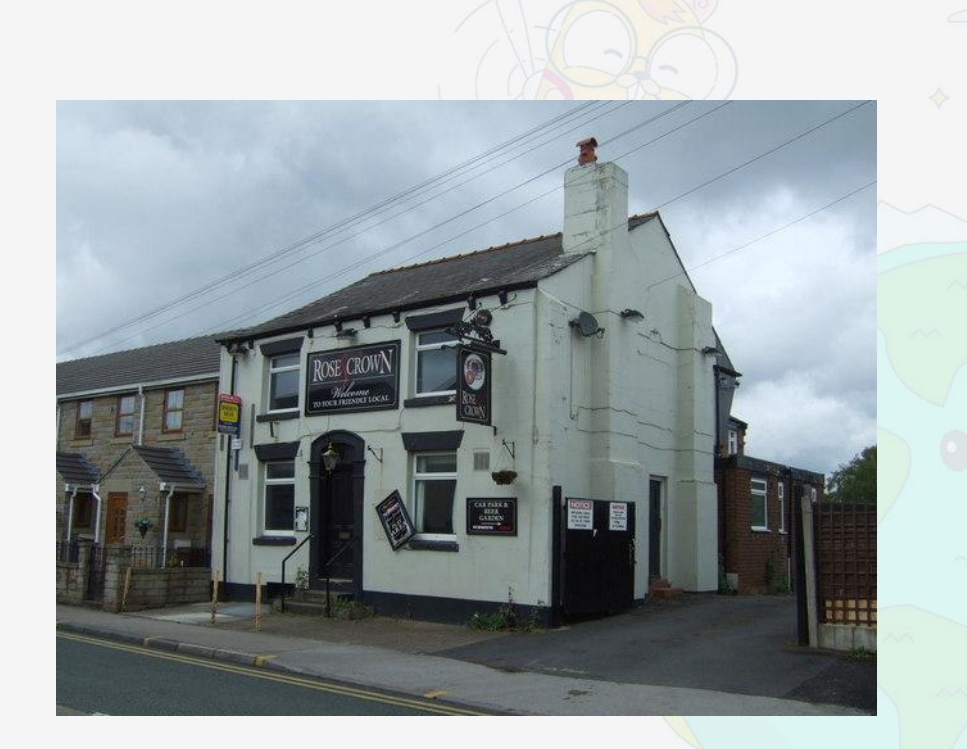

[The Rose and Crown pub by JThomas, CC BY-SA 2.0](https://commons.wikimedia.org/wiki/File:The_Rose_and_Crown_pub_-_geograph.org.uk_-_4015642.jpg)

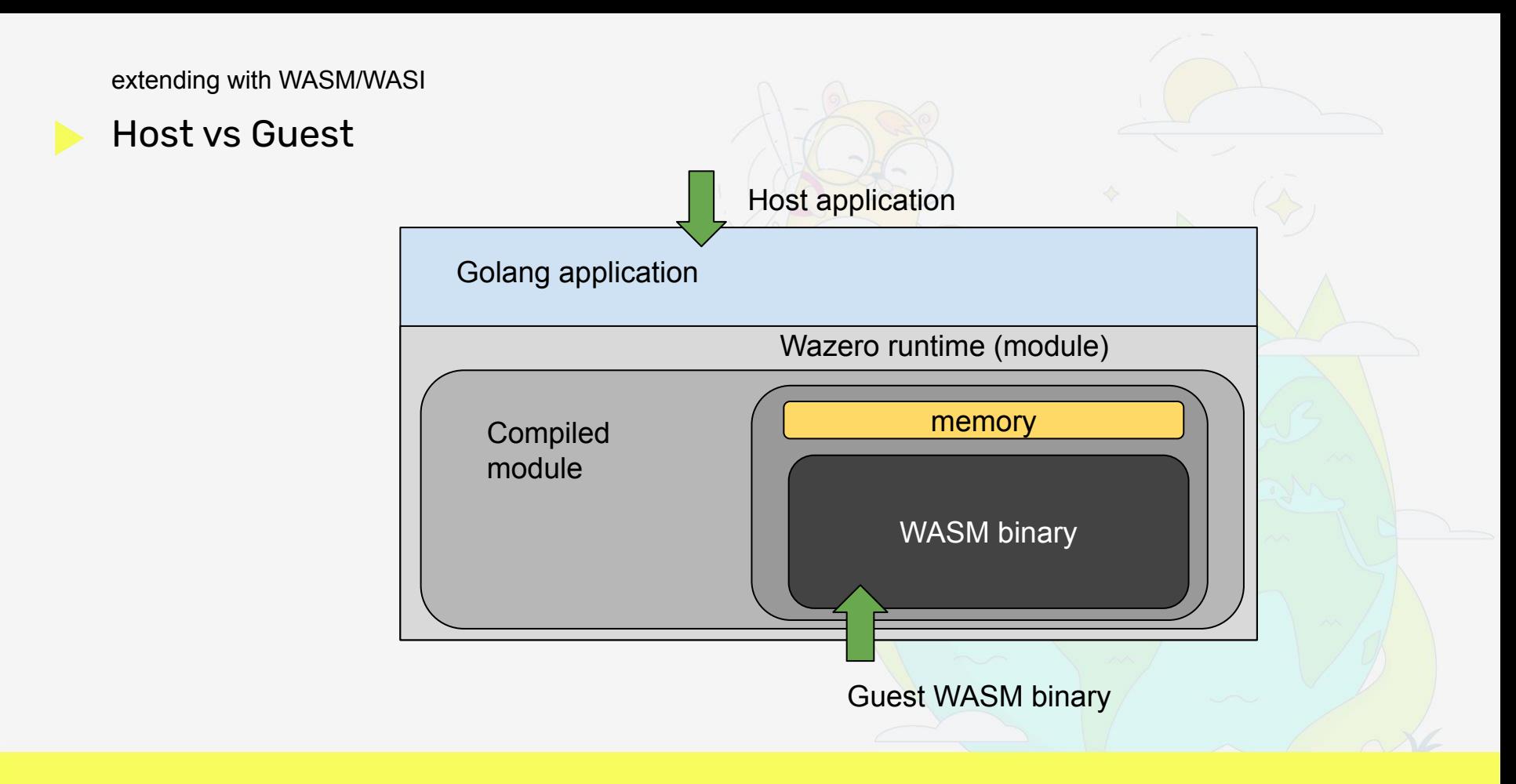

```
new references needed
```

```
const moduleEntryPointName = "run"
type wasmEngine struct {
    code wazero.CompiledModule
    rt wazero.Runtime
    hostMod api.Module // closed when we close the runtime
    guestMod api.Module // closed when we close the runtime
    stack []uint64
    mallocFn api.Function
    freeFn api.Function
           rapi.Function
}
// need to store module function references (post-instantiate)
```
register host functions

**hostMod, err := rt.NewHostModuleBuilder("httpwasm"). NewFunctionBuilder().WithFunc(igets).Export("igets"). NewFunctionBuilder().WithFunc(eputs).Export("eputs"). NewFunctionBuilder().WithFunc(oputs).Export("oputs"). Instantiate(ctx)**

**// will peek at the code later**

instantiate and lookup guest functions

```
cfg := wazero.NewModuleConfig().WithName("httpwasmguest")
// also invokes the _start function, empty now
```

```
guestMod, err := rt.InstantiateModule(ctx, code, cfg)
```

```
runFn := guestMod.ExportedFunction(moduleEntryPointName)
// omitted: check if == nil - error
```
**// rinse and repeat for malloc and free**

```
before to run: callData
```
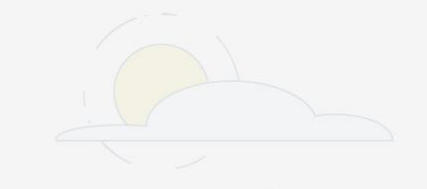

**// pass data through context to host functions**

```
type callData struct {
   stdin bytes.Buffer
   stdout bytes.Buffer
   stderr bytes.Buffer
   mallocFn api.Function
   freeFn api.Function
   allocs []uint32
}
```
**type callDataKey struct{}**

```
before to run: callData /2
```

```
func putCallData(ctx context.Context, we *wasmEngine)
(context.Context, *callData) {
    cdata := callData{
        mallocFn: we.mallocFn,
        freeFn: we.freeFn,
    }
    ctx = context.WithValue(ctx, callDataKey{}, &cdata)
    return ctx, &cdata
}
func getCallData(ctx context.Context) *callData {
    return ctx.Value(callDataKey{}).(*callData)
}
```
### let it run

**}**

```
func (we *wasmEngine) Run(ctx context.Context, name string, stdin
io.Reader, env map[string]string) (string, string, error) {
     guestCtx, cdata := putCallData(ctx, we)
     stdinData, err := io.ReadAll(stdin)
     stdinData = append(stdinData, byte('n'))_, err = cdata.stdin.Write(stdinData)
     err = we.runFn.CallWithStack(guestCtx, we.stack) // reuse stack
     dealloc(cdata) // manual memory management, keepalive
     return cdata.stdout.String(), cdata.stderr.String(), err
```
#### guest module refresher

```
func run() {
    got := gets()
   msg := "hello, " + got + "\n"
   puts(msg)
}
```

```
host output is easy (is it?)
```

```
func oputs(ctx context.Context, mod api.Module, bufPtr
uint32, bufLen uint32) {
    cdata := getCallData(ctx)
    bytes, ok := mod.Memory().Read(bufPtr, bufLen)
    if !ok {
        // TODO
    }
    cdata.stdout.Write(bytes)
}
// eputs is (almost) the same on stderr
```
#### how does it fit together?

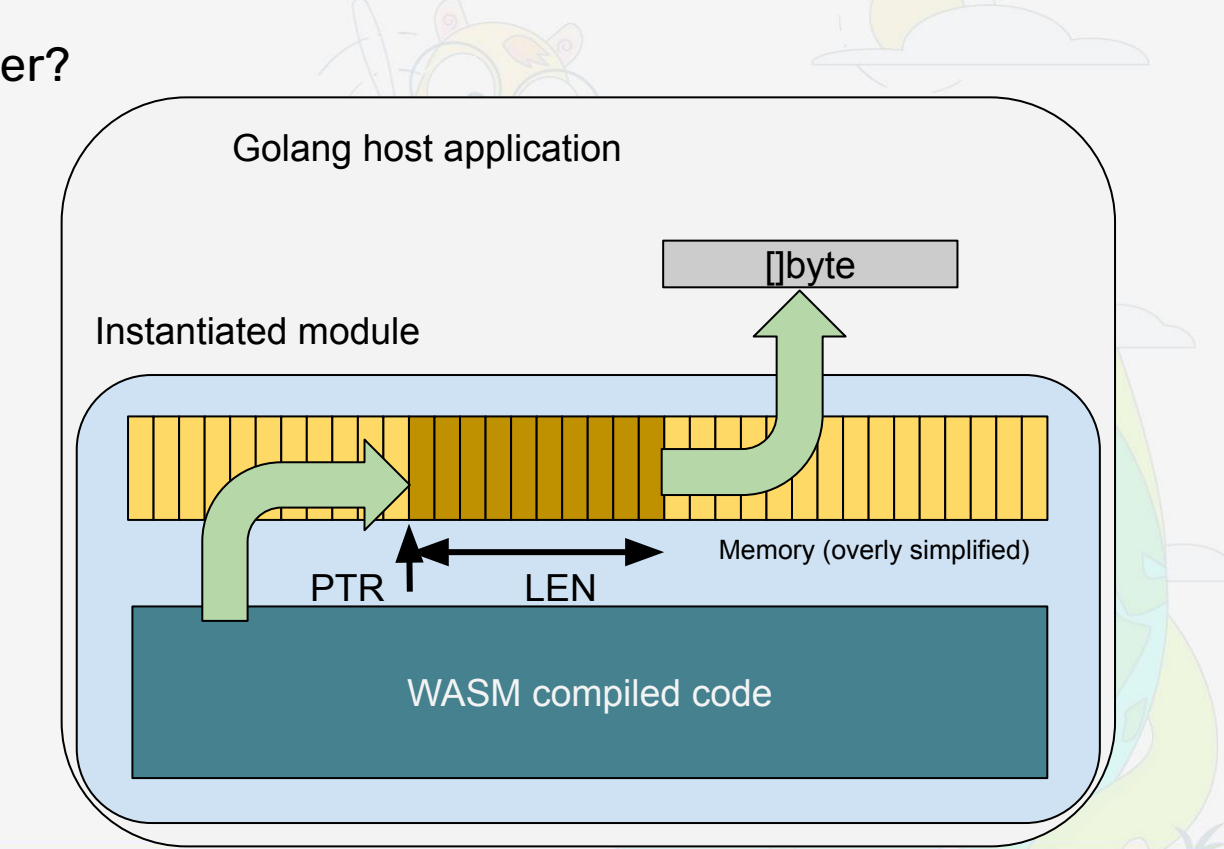

host input, and the joys of manual memory management

```
func igets(ctx context.Context, mod api.Module) uint64 {
     cdata := getCallData(ctx)
     stdinData, err := cdata.stdin.ReadBytes('\n')
     // when to free() ?
     results, err := cdata.mallocFn.Call(ctx, uint64(len(stdinData)))
     ptr := results[0]
     size := uint64(len(stdinData))
     mod.Memory().Write(uint32(ptr), stdinData)
     return (uint64(ptr) << uint64(32)) | uint64(size) // encode block
}
```
### how does it fit together?

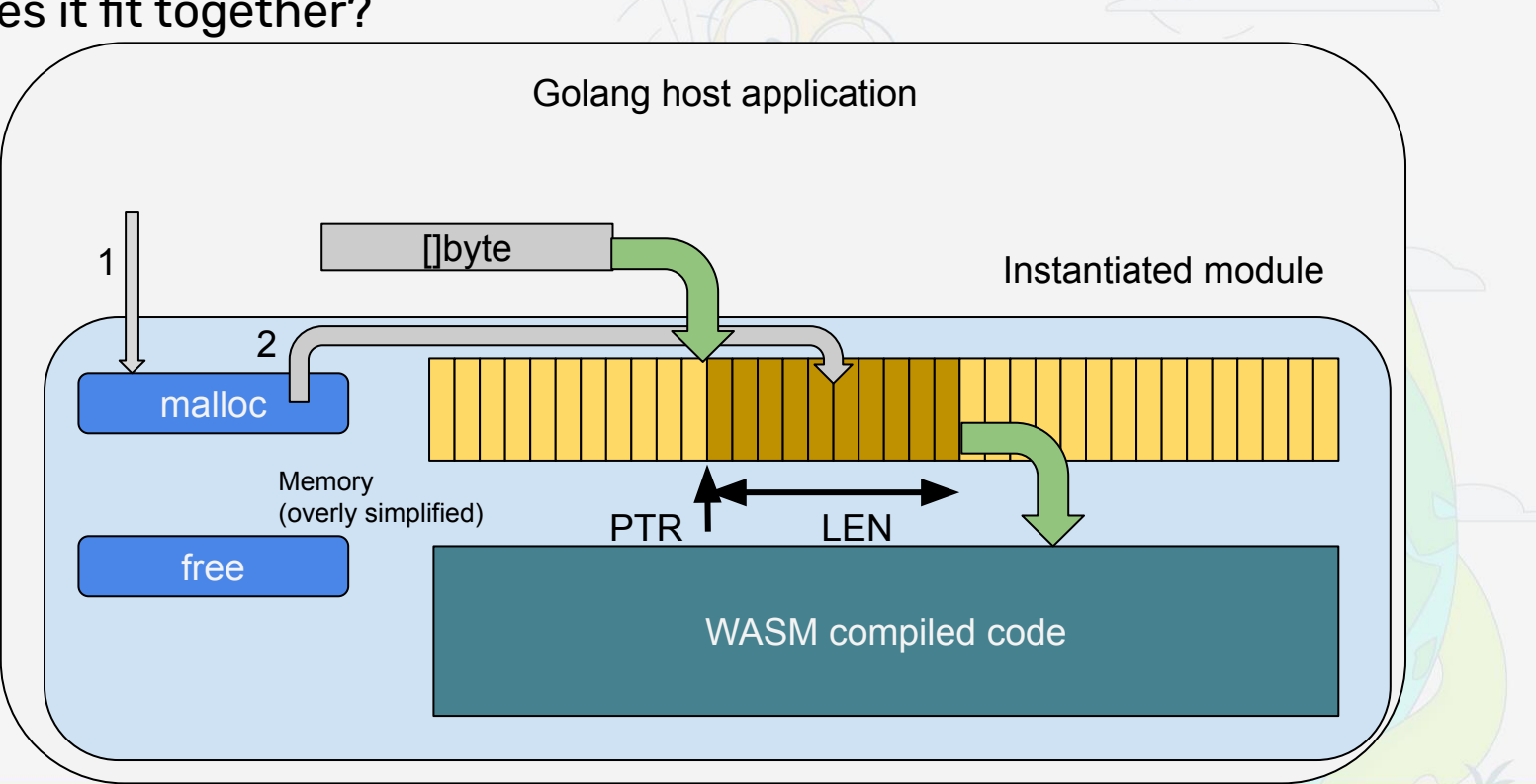

```
when to free? and how?
```

```
func dealloc(cdata *callData) error {
   ctx := context.TODO()
    for len(cdata.allocs) > 0 {
        ptr := cdata.allocs[0]
        cdata.allocs = cdata.allocs[1:]
         _, err := cdata.freeFn.Call(ctx, uint64(ptr))
        if err != nil {
            return err
        }
    }
   return nil
}
```
avoiding self inflicted pain

```
// out gets turns out to be a pretty weird case
// so let's just avoid it?
```

```
// host uses malloc to prepare the message,
// so it becomes trivial to free. And then:
```

```
func run(ptr uintpr, len uint32) {
   got := tinymem.PtrToString(ptr, len)
   msg := "hello, " + got + "\n"puts(msg)
}
```
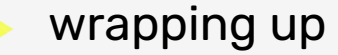

tinygo for the guest side

pass complex data - check tinymem

review API

manual memory management essentials

READ THIS FIRST! <https://wazero.io/languages/tinygo/>

memory ownership

<https://github.com/tetratelabs/tinymem>

**Title** 

# WASM/WASI in the clouds

We're not alone trying out WASM. Cloud infra projects are actively planning or experimenting about extending their components with WASM/WASI. Let's see what and why

When the least expected, cloud connected!

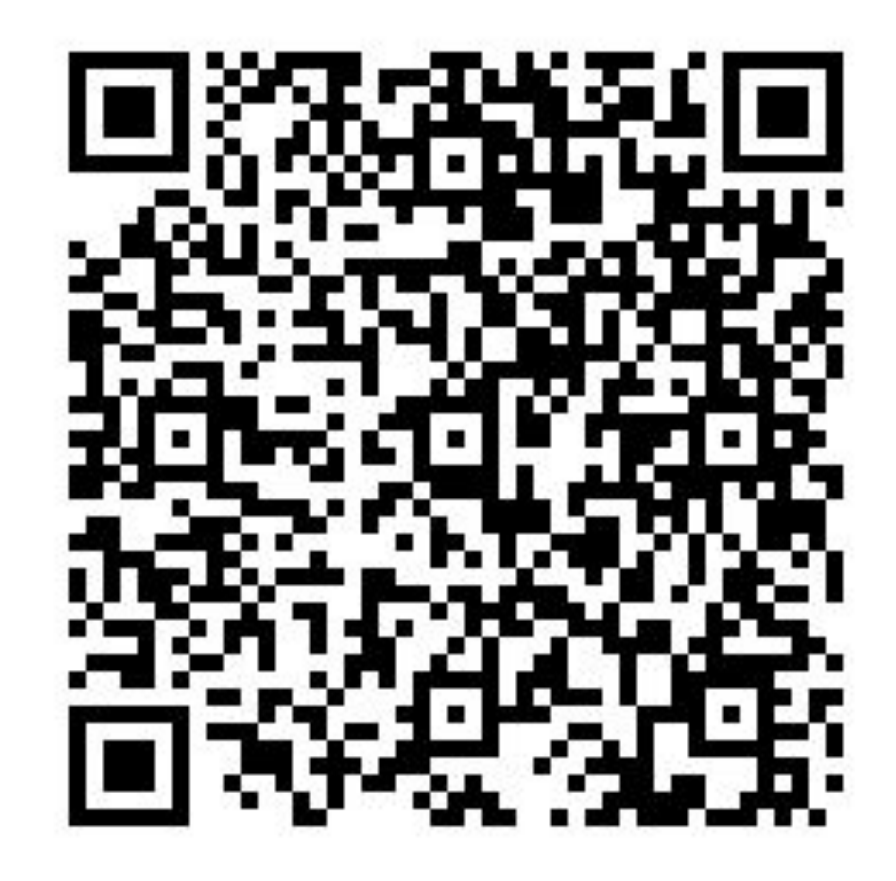

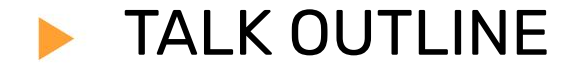

1. golang, meet WASM/WASI

2. extending a golang project with WASM/WASI

**3. WASM/WASI in the cloud**

 $\sqrt{ }$ 

WASI in the cloud: selling points

- safe execution (sandbox)
- fast (enough, or in general)
	- benchmark: spawning processes
- write once, run everywhere
	- polyglot programming

the kubernetes scheduler

assign pods to nodes

resource allocation

high demand of custom policy

● wildly different definitions of "good"

the kubernetes scheduler extensions

scheduler extender

● webhook

scheduler framework

- rich set of extension points
- "builtin" plugins

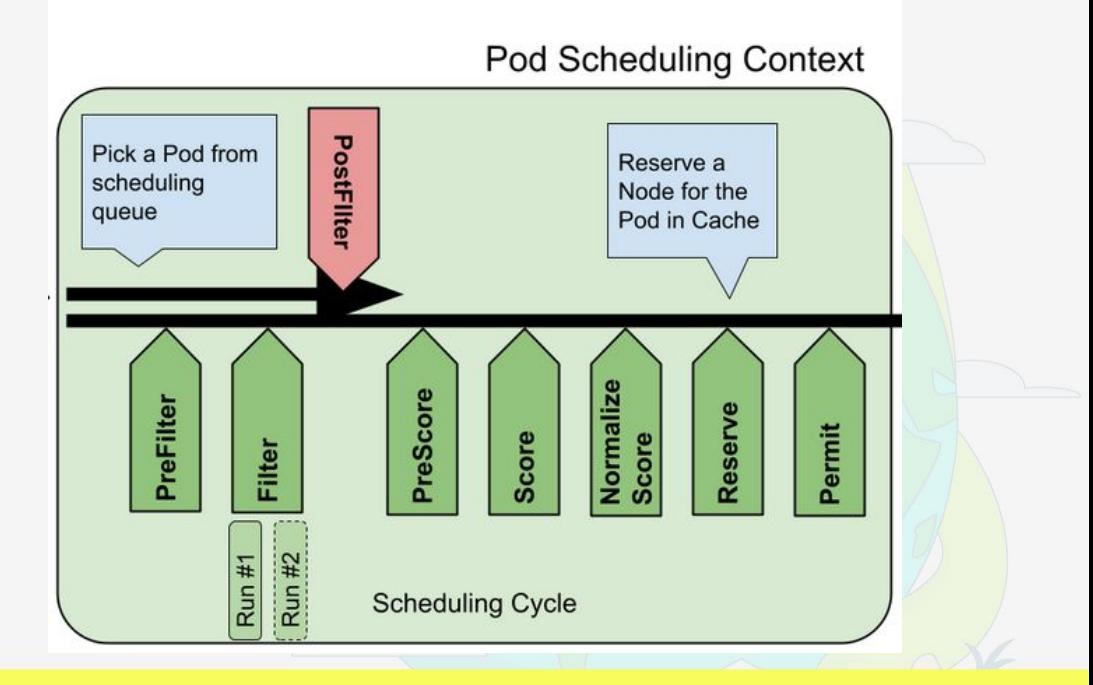

WASM in kubernetes scheduler: sharing state (explained)

the kubernetes scheduler provides CycleState to share state across a scheduling cycle

in some cases checking a condition requires computing which can be reused later (**overly simplified example**):

PreFilter: do the affinity rules make sense? vs Filter: do the affinity rules match any node?

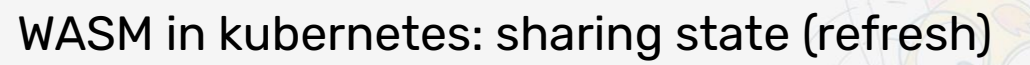

kubernetes scheduler plugins WANT to share state across extension points

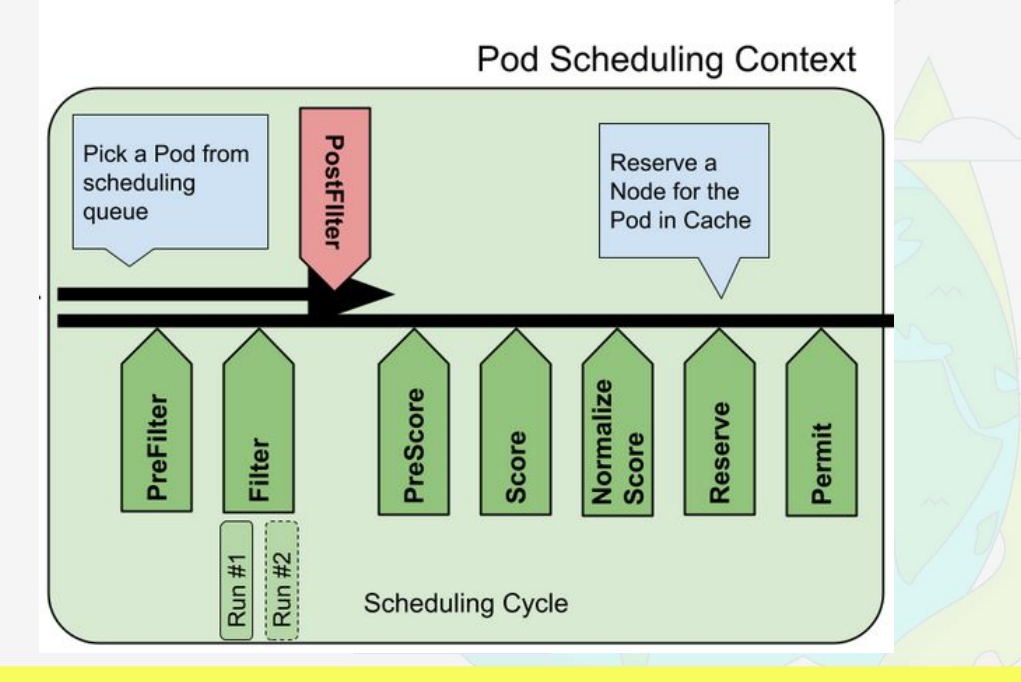

### kubernetes (scheduler) meet WASI

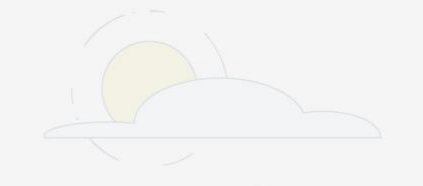

## kube-scheduler-wasm-extension  $e$

WebAssembly is a way to safely run code compiled in other languages. Runtimes execute WebAssembly Modules (Wasm), which are most often binaries with a wasm extension. This project allows you to extend the kube-scheduler with custom scheduler plugin compiled to a Wasm binary. It works by embedding a WebAssembly runtime, wazero, into the scheduler, and loading custom scheduler plugin via configuration.

This project contains everything needed to extend the scheduler:

- . Documentation describing what type of actions are possible, e.g. Filter.
- Language SDKs used to build scheduler plugins, compiled to wasm.
- The scheduler plugin which loads and runs wasm plugins

WASM in kubernetes scheduler: large data model (1/2)

kubernetes objects (nodes, pods) are big and nested

how to pass the sandbox boundary?

- per-field accessors
	- o gets out of hand too easily
- host marshals the full object, pass as blob, guest unmarshals
	- $\circ$  path of least resistance
	- lots of garbage on guest side

WASM in kubernetes scheduler: large data model (2/2)

mitigating memory pressure on guest side

- lazy decoding
- update only if necessary\*
- just use better unmarshaller?

```
changing APIs to reduce friction
```

```
func NewStatus(code Code, reasons ...string) *Status {
  s := &Status{
     code: code,
     reasons: reasons,
 }
   if code == Error {
     s.err = errors.New(s.Message())
 }
   return s
}
```
### changing APIs to reduce friction (/2)

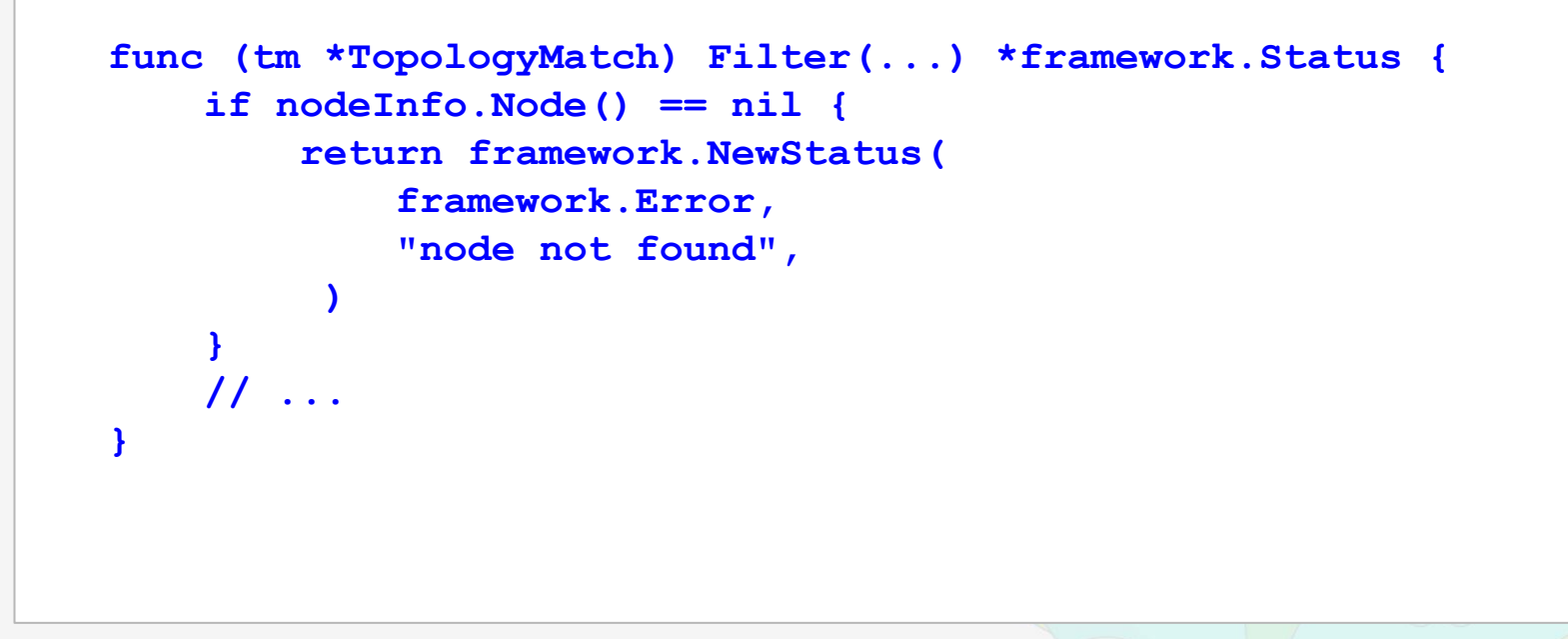

changing APIs to reduce friction (/3)

```
func StatusToCode(s *api.Status) uint32 {
     if s == nil || s.Code == api.StatusCodeSuccess {
      return uint32(api.StatusCodeSuccess)
 }
     if reason := s.Reason; reason != "" {
          setStatusReason(reason)
    }
     return uint32(s.Code)
}
```
WASM in kubernetes scheduler: the next steps

Some highlights

- support [multiple](https://github.com/kubernetes-sigs/kube-scheduler-wasm-extension/pull/58) wasm plugins
- better [event](https://github.com/kubernetes-sigs/kube-scheduler-wasm-extension/issues/71) notifications
- cover [all the extension points](https://github.com/kubernetes-sigs/kube-scheduler-wasm-extension/issues/72)

open points:

- toolchain maturity
- distribution/deployment

WASM in kubernetes scheduler: operations

deploying the scheduler

shipping the WASM plugins

securing the flow: "just" fetch the data from a trusted source?

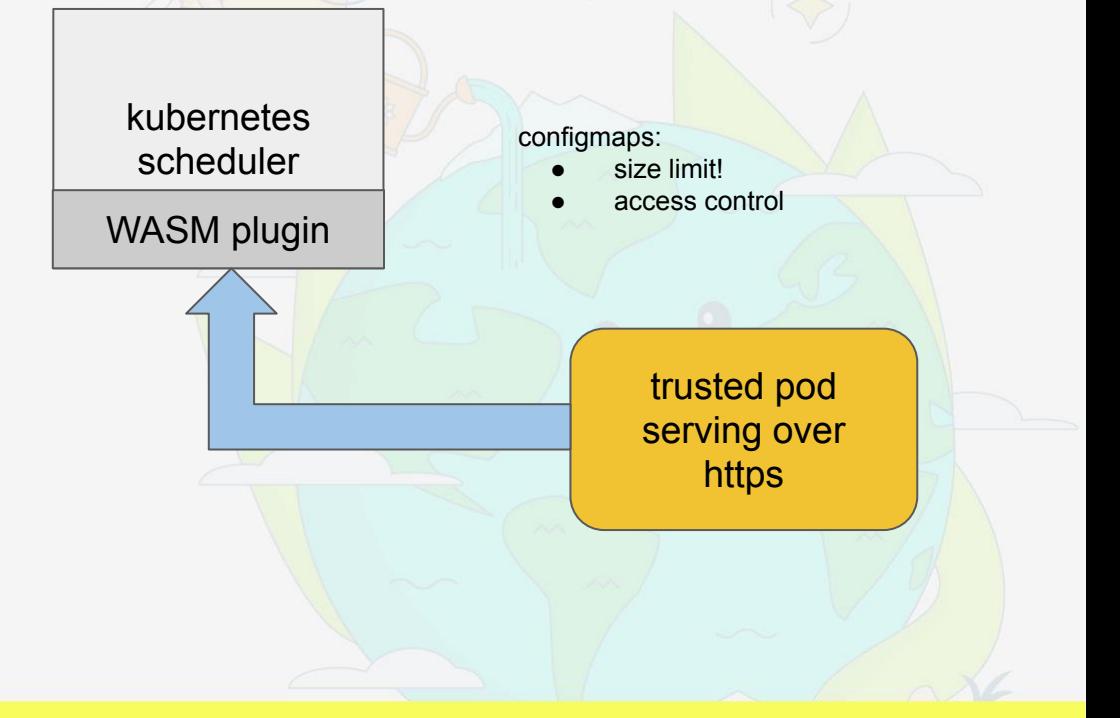

Title

## Using WASM/WASI in golang in 2023 and beyond

TL;DR: promising, but rough edges

- WASI **PREVIEW** 1
- golang 1.21 support
	- o lack of go:wasmexport [\[1\]](https://github.com/golang/go/issues/42372)[\[2\]](https://github.com/tetratelabs/wazero/issues/1550)
- sharing data between host and guest
- tinygo
	- incomplete reflection
	- hit/miss package support

# THE END

### [fromani@redhat.com](mailto:fromani@redhat.com) <https://github.com/ffromani>

[fromani@gmail.com](mailto:fromani@gmail.com)

**GOLAB** The International Conference on Go in Florence | November 19th, 2023  $\rightarrow$  November

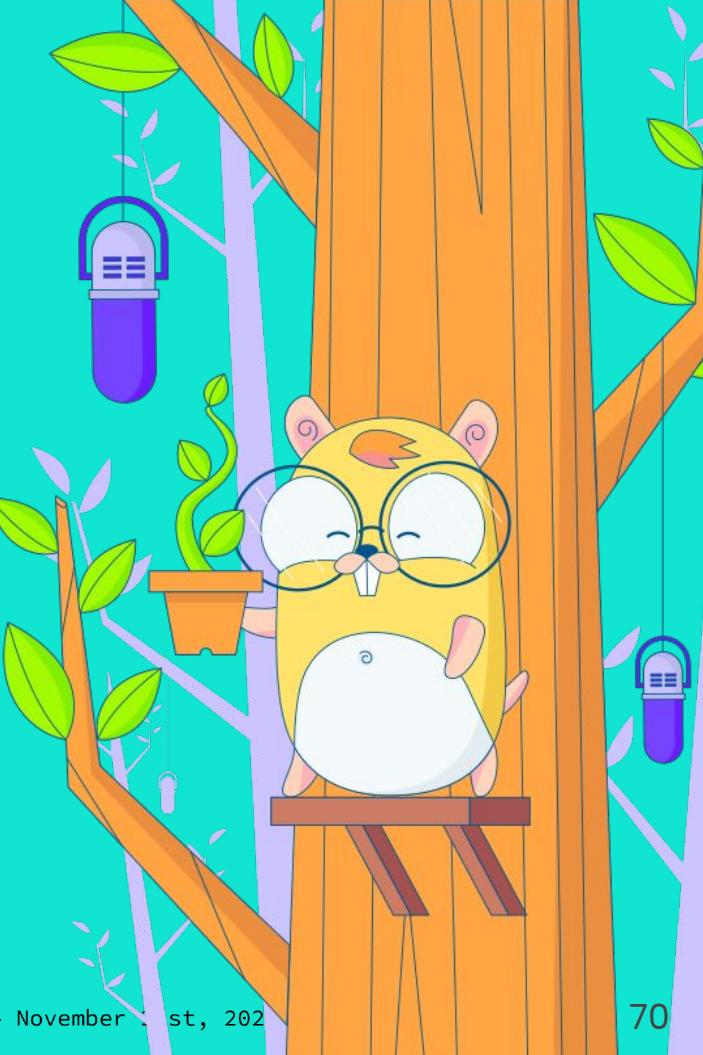

Thanks for attending! Questions?

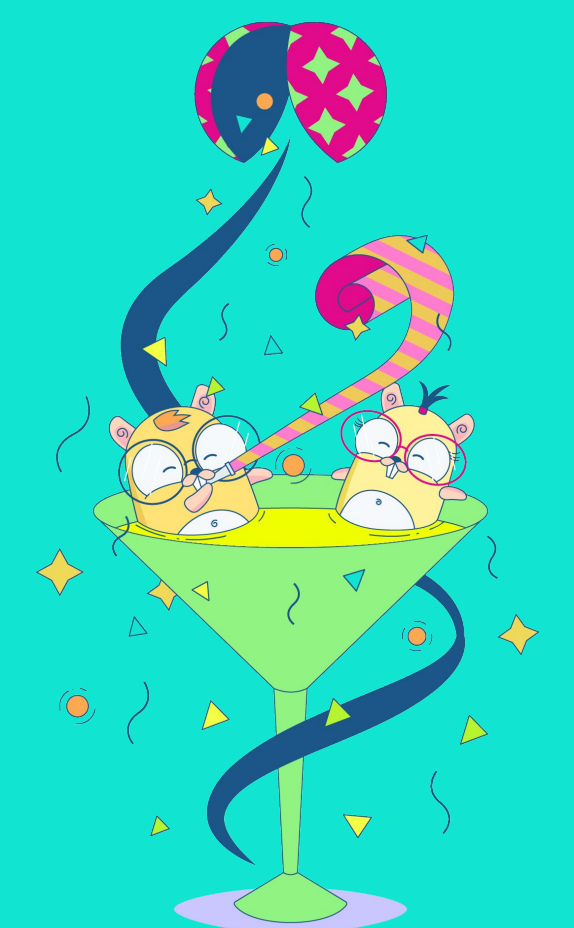

**GOLAB** The International Conference on Go in Florence | November 19th, 2023 → November 21st, 2023 golang, meet WASM/WASI

### Reading non-owned files

```
func main() {
      fmt.Printf("running as uid=%v qid=%v\n", os.Getuid(), os.Getqid())
      fi, err := os.Stat("/proc/cpuinfo")fmt.Printf("cpuinfo stat err = \frac{8v}{n}, err)
      if err == nil// TODO
      }
      stat, ok := fi.Sys().(*syscall.Stat t)
      if !ok {
            // TODO
      }
      fmt.Printf("stat: uid=%v gid=%v\n", stat.Uid, stat.Gid)
       _, err = os.ReadFile("/proc/cpuinfo")
      fmt.Printf("cpuinfo read = \forall v \in \mathbb{R}", err)
}
```
golang, meet WASM/WASI

## Reading non-owned files

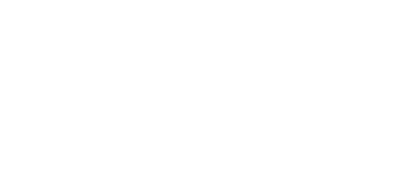

```
\frac{1}{2} wasmedge --dir /:/ --dir .:. cpuinfo-wasi-qo.wasm
running as uid=1 gid=1
cpuinfo stat err = <nilstat: mode = - rw - - - - - - -
stat: uid=0 gid=0
cpuinfo read = open /proc/cpuinfo: Permission denied #
111111
cpuinfo data = 0
```
golang, meet WASM/WASI

## Reading non-owned files

```
\frac{\epsilon}{2} wasirun -\text{dir} / cpuinfo-wasi-qo.wasm
running as uid=1 gid=1
cpuinfo stat err = <nilstat: mode=-rw---stat: uid=0 gid=0
cpuinfo read = <ni1</math>cpuinfo data = 25159
```
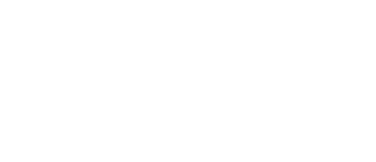

## Reading non-owned files in a container

```
$ podman run \
--annotation "module.wasm.image/variant=compat" \
-v /proc:/proc quay.io/fromani/cpuinfo-wasi-go:latest
running as uid=1 gid=1
cpuinfo stat err = <nilstat: mode=-rw---stat: uid=0 qid=0cpuinfo read = open /proc/cpuinfo: Permission denied #!!!
```

```
no wasirun bindings : (
```
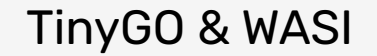

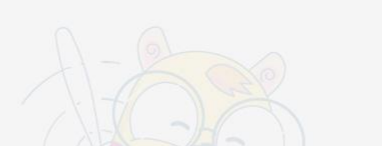

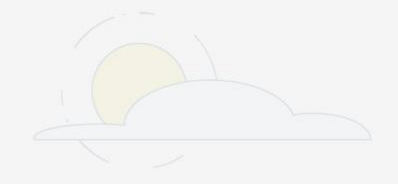

\$ tinygo build -o main.wasm -target=wasi main.go

```
$ stat -c '%n %s' example-wasi-*.wasm
example-wasi-go.wasm
                         2375217
example-wasi-tinygo.wasm 740301
```

```
func (wh *wasmHandler) ServeHTTP(
   w http.ResponseWriter,
   r *http.Request
) {
   // load module -> extract: loader
   // create runtime -> extract: engine
   // instantiate module -> extract: engine
   // process request -> orchestrate
}
```
## the engine

```
// xref: https://github.com/tetratelabs/wazero/issues/985
type wasmEngine struct {
       code wazero.CompiledModule
       rt wazero.Runtime
}
func newWasmEngine(ctx context.Context, wasmObj []byte) (*wasmEngine, error) {
       rt := wazero.NewRuntime(ctx)
       wasi_snapshot_preview1.MustInstantiate(ctx, rt)
       code, err := rt.CompileModule(ctx, wasmObj)
       if err != nil {
              return nil, err
       }
       return &wasmEngine{
              rt: rt,
              code: code,
       }, nil
}
func (we *wasmEngine) Close(ctx context.Context) error { return we.rt.Close(ctx); }
```

```
the engine - part 2
```

```
func (we *wasmEngine) Run (ctx context. Context, name string, ...)
    11...conf := waxero. NewModuleConfig() . WithName(name) // ...mod, err := we.rt.InstantiateModule(ctx, we.code, config)
    if err := nil11...mod. Close (ctx)
    return stdout. String(), stderr. String(), nil
```
### the handler, revisited

```
type wasmHandler struct {
     engine *wasmEngine
             string
}
func (wh *wasmHandler) ServeHTTP(w http.ResponseWriter, r *http.Request) {
     ctx := context.Background()
      stdout, stderr, err := wh.engine.Run(
           ctx,
           wh.name,
           r.Body,
           wh.makeEnviron(r),
      )
     // ...
     fmt.Fprint(w, stdout)
}
```
manual memory management: wazero docs

# **Guest passes a string to an imported Host function**

Guest [...] gets the memory offset needed by the Host function.

The host reads that string directly from Wasm memory. The original string is subject to garbage collection on the Guest [...].

manual memory management: wazero docs /2

# **Host allocates a string to call an exported Guest function**

Host **calls the built-in export malloc** [...]. The host owns that allocation, **so must call the built-in export free when done**.

The Guest [...] retrieves the string from the Wasm parameters.

manual memory management: wazero docs /3

# **Guest returns a string from an exported function**

Guest [...] gets the memory offset needed by the Host, and returns it and the length.

# **This is a transfer of ownership, so the string won't be garbage collected on the Guest**.

The host reads that string directly from Wasm memory and must call the built-in export free when complete.